## УДК 004.652

# **МОДЕЛИРОВАНИЕ ПРИКЛАДНЫХ ОБЪЕКТОВ «1С:ПРЕДПРИЯТИЕ» НА ОСНОВЕ МОДЕЛИ «СУЩНОСТЬ-СВЯЗЬ»**

## *И. В. Володина, А. Н. Панфилов*

Южно-Российский государственный политехнический университет (НПИ) имени М.И. Платова (г. Новочеркасск, Российская Федерация)

Рассматривается моделирование прикладных объектов «1С:Предприятие» на основе модели «сущность-связь» на примере системы детского досугового центра (ДДЦ). В ходе работы разработана и построена модель «сущность-связь», описывающая объекты информационной системы и их связи. Выполнен этап проектирования логической модели базы данных: опираясь на модель «сущность-связь», получены дополнительные сущности и определены внешние ключи для связи объектов друг с другом. На основе логической модели спроектированы прикладные объекты информационной базы в терминах объектов «1С:Предприятие», установлены логические связи между объектами базы данных — справочниками и документами. В результате выполненной работы получена физическая модель базы данных системы ДДЦ.

*Ключевые слова:* модель «сущность-связь», 1С:Предприятие, информационная система детского досугового центра, базы данных.

#### UDC 004.652

# **APPLIED OBJECTS MODELLING "1C:ENTERPRISE" BASED ON THE "ENTITY-RELATIONSHIP" MODEL**

## *I. V. Volodina, A. N. Panfilov*

Platov South-Russian State Polytechnic University (NPI) (Novocherkassk, Russian Federation)

The article considers applied objects modeling **"**1C: Enterprise**"** on the basis of the **"**entity-relationship**"** model using the system of a children's leisure center (CLC) as an example. In the course of the work, an **"**entity-relationship**"** model was developed and built, which describes the objects of the information system and their relationship. The stage of designing the logical model of the database has been completed: relying on the **"**entity-relationship**"** model, additional entities have been obtained and foreign keys have been defined for connecting objects to each other. Based on the logical model, the applied objects of the information base were designed in terms of **"**1C: Enterprise**"** objects — a class diagram, logical connections were established between database objects, such as: directories and documents. As a result of the work, a physical model of the database of the CLC system was obtained.

*Keywords:* **"**entity- relationship**"** model, **"**1C: Enterprise**"**, information system of a children's leisure center, database.

**Введение.** В процессе разработки систем автоматизированной обработки информации на платформе 1С часто приходится сталкиваться с проблемами формирования понятий о предметах, фактах и событиях, которыми будет оперировать данная система. Для того чтобы привести эти понятия к документальной модели данных, необходимо заменить их информационными представлениями. Одним из наиболее удобных инструментов унифицируемого представления данных, независимого от реализующего его программного обеспечения, является модель «сущность-связь» [1].

**Разработка модели «сущность-связь».** Модель «сущность-связь» основывается на некой важной информации о реальном мире и предназначена для логического представления данных. Она определяет значение данных в контексте их взаимодействия с другими данными [2, 3]. При разработке модели «сущность-связь» выделяют следующие этапы: выделение сущностей, определение атрибутов сущностей, определение связей между сущностями.

Продемонстрируем данный подход на примере детского досугового центра (ДДЦ). ДДЦ это организация, которая предоставляет культурно-развлекательные услуги детям дошкольного и школьного возраста и осуществляет следующие виды деятельности: организация и контроль проведения мероприятий, ведение учета проведенных занятий.

В ходе анализа были выделены следующие сущности и их атрибуты: «Журнал» (ФИО, дата рождения, пол, телефон, почта, комментарий); «СотрудникЦентра» (ФИО, дата рождения, пол, должность); «Занятие» (наименование, стоимость); «ВидАбонемента» (наименование, количество посещений, допустимо временное прекращение действия абонемента (заморозка)); «Группа» (наименование, количество мест); «Зал» (наименование, вместимость).

Сущности можно классифицировать по следующим типам: стержневые, ключевые, ассоциативные и характеристические. В рассматриваемом случае были выделены следующие сущности: «Журнал», «СотрудникЦентра», «Занятие», «Группа», «Зал» — являются кодовыми сущностями, а сущность «ВидАбонемента» — стержневой.

Следующим этапом является определение связей между сущностями. Выделяют следующие типы связей: идентифицирующая связь — дочерняя сущность всегда зависима от родительской; неидентифицирующая связь — дочерняя сущность относительно независима. В рассматриваемом случае было определено, что связи между сущностями: «СотрудникЦентра»– «Занятие», «Журнал»–«ВидАбонемента» — неидентифицирующие; «Занятие»–«ВидАбонемента», «Зал»–«ВидАбонемента» и «Группа»–«ВидАбонемента» — идентифицирующие. Также была определена мощность связи: между сущностями «Журнал»–«ВидАбонемента» — «многие-комногим», между остальными — «один-ко-многим». Фрагмент диаграммы «сущность-связь» представлен на рис. 1.

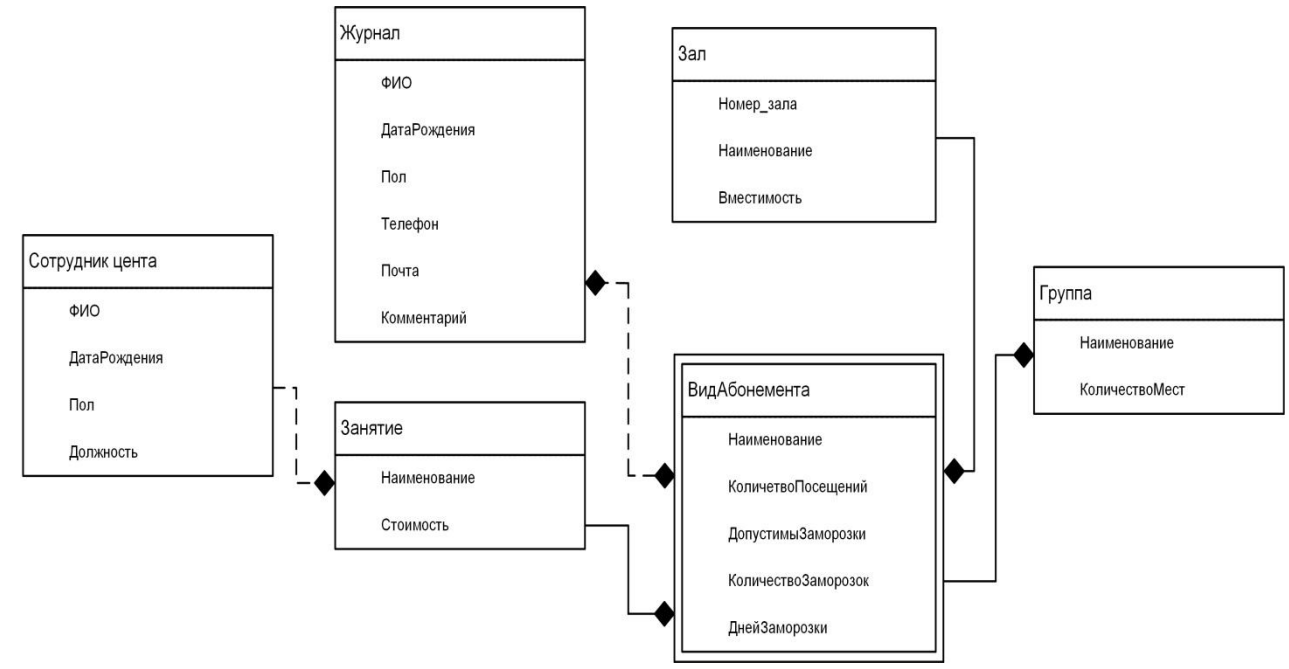

Рис. 1. Модель «сущность-связь» ДДЦ

**Молодой исследователь Дона №2(23) 2020**

**Разработка диаграммы классов.** Покажем переход от модели «сущность-связь» к документальной модели прикладных объектов «1С:Предприятие». В документальной модели будем использовать следующие прикладные объекты: справочники, перечисления, документы. Связь между элементами диаграммы «сущность-связь» и объектами «1С:Предприятие» представлена в таблице 1.

Таблица 1

Связь между элементами диаграммы «сущность-связь» и прикладными объектами «1С:Предприятие»

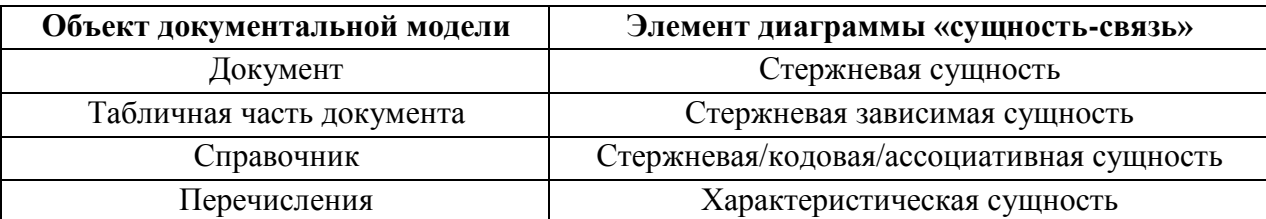

Выполним переход от модели «сущность-связь» к документальной модели прикладных объектов «1С:Предприятие». Переход к документальной модели представлен в таблице 2.

Таблица 2

Переход от модели «сущность-связь» к документальной модели прикладных объектов «1С:Предприятие»

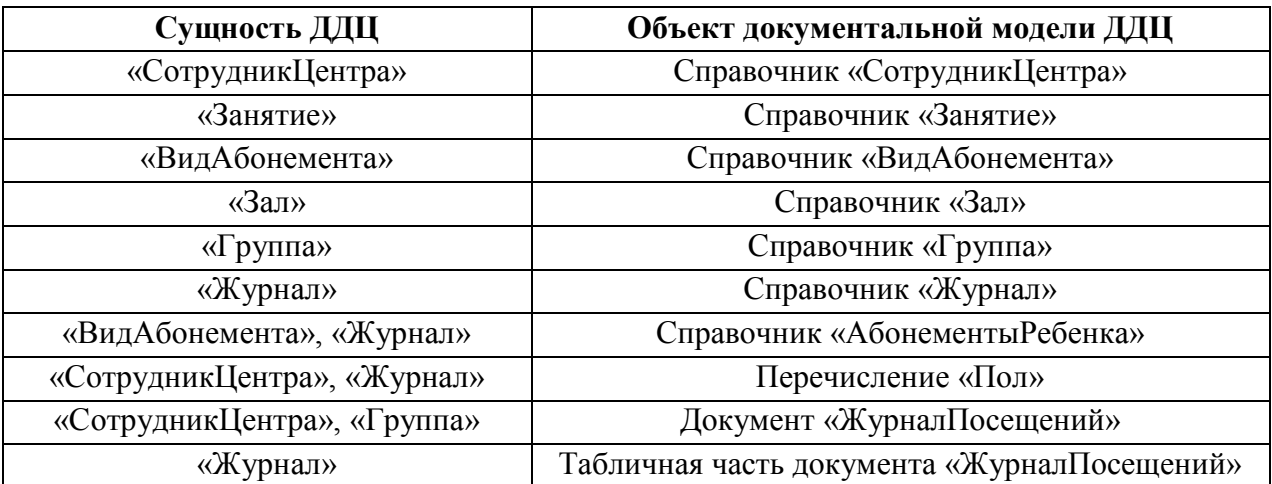

Для каждого выделенного объекта был подобран соответствующий прототип. Это позволяет объекту, создаваемому на платформе «1С:Предприятие», наследовать стандартную структуру этого прототипа и выполнять соответствующие функции. На UML (Unified Modeling Language) — диаграмме классов — принадлежность прикладного объекта к тому или иному прототипу можно продемонстрировать с помощью одного из механизмов языка UML стереотипов класса (<<Справочник>>, <<Отчет>>, <<Документ>> и проч.) [3]. Для наглядного представления перехода от одной модели к другой была построена диаграмма классов в нотации UML, которая представлена на рис. 2.

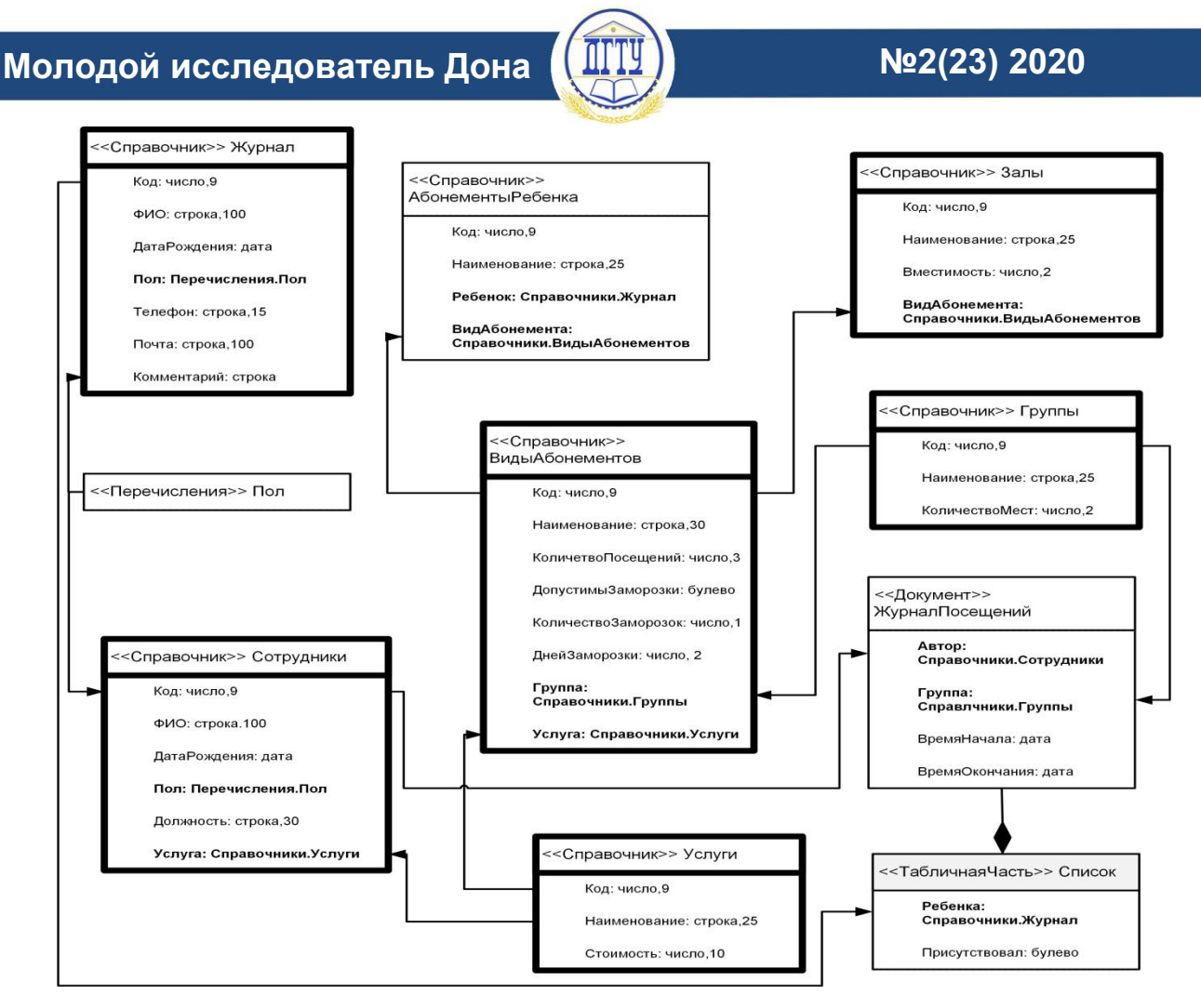

Рис. 2. Диаграмма классов

**Заключение.** Представленный подход показал, что модель «сущность-связь» может быть не только основанием для построения реляционной модели базы данных, но и может применяться для конструирования информационной модели в терминах «1С:Предприятие». В ходе работы была построена модель «сущность-связь», описывающая объекты информационной системы и их связи, на основе этой модели спроектирована диаграмма классов.

### **Библиографический список**

1. Черноморов, Г. А. Базы данных в среде промышленных СУБД : учебное пособие для студентов высших учебных заведений, обучающихся по специальности «Прикладная информатика (по областям)» / Г. А. Черноморов. — Новочеркасск : Южно-Российский гос. техн. ун-т (Новочерскасский политехнический ин-т), 2006. — 531 с.

2. Широбокова, С. Н. Использование UML-диаграмм классов для построения объектных моделей данных экономических приложений на платформе «1С:Предприятие» / С. Н. Широбокова, О. Н. Сериков // Университетский комплекс как региональный центр образования, науки и культуры : мат-лы Всероссийской науч.-метод. Конф. — Оренбург, 2019. — С. 2010– 2015.

3. Широбокова, С. Н. Методика применения языка UML для построения моделей предметно-ориентированных экономических информационных систем на платформе «1С:Предприятие» / С. Н. Широбокова // Наука и бизнес: пути развития. — 2019. — С. 205–215.

**Молодой исследователь Дона №2(23) 2020**

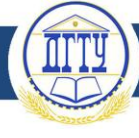

*Об авторах:*

**Володина Ирина Васильевна,** студент Южно-Российского государственного политехнического университета (НПИ) имени М. И. Платова (РФ, г. Новочеркасск, ул. Просвещения,132), [volodina\\_1998@bk.ru](mailto:volodina_1998@bk.ru)

**Панфилов Александр Николаевич,** доцент Южно-Российского государственного политехнического университета (НПИ) имени М. И. Платова (РФ, г. Новочеркасск, ул. Просвещения,132), кандидат технических наук, [panfiloff@rambler.ru](mailto:panfiloff@rambler.ru)

*Authors:*

**Volodina Irina Vasilyevna**, Student, Platov South-Russian State Polytechnic University (NPI), (Russian Federation, Novocherkassk, Prosveshcheniya street 132), [volodina\\_1998@bk.ru](mailto:volodina_1998@bk.ru)

**Panfilov Aleksandr Nikolaevich**, Associate professor, Platov South-Russian State Polytechnic University (NPI), (Russian Federation, Novocherkassk, Prosveshcheniya street 132), Candidate of technical sciences, [panfiloff@rambler.ru](mailto:panfiloff@rambler.ru)